# **STA 250 Lecture 8: Big Data**

Minjie Fan

October 25, 2013

# **Contents**

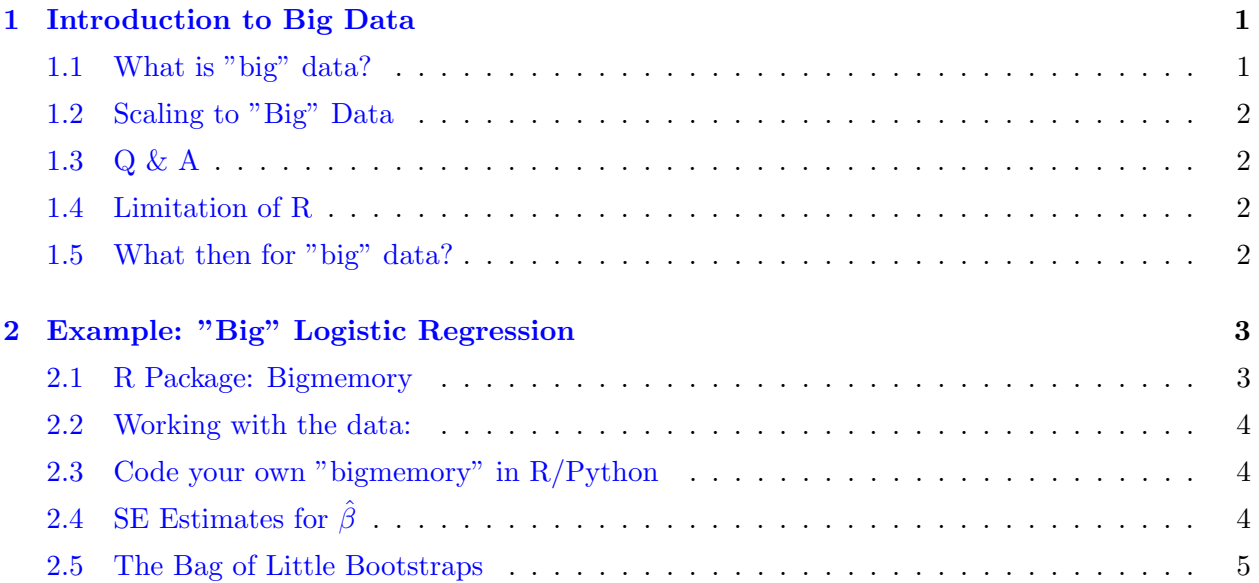

# **1 Introduction to Big Data**

### **1.1 What is "big" data?**

It depends on what you are trying to do with it!

- *•* Large *n* and not large *p* (**our focus**).
- *•* Large *p* and not large *n*.
- *•* Large *n* and large *p*.
- *•* Complex (non-rectangular) "big" data.

### **1.2 Scaling to "Big" Data**

Naive approaches designed for traditional amounts of data do not tyically scale to "big" data. How to scale to big data then? Usually some combination of:

- *•* Assuming that the data has inherently lower-dimensional structure
	- **–** Sparsity
	- **–** Conditional independence
- *•* Fast algorithms
	- **–** Parallelization
	- **–** Typically linear time algorithms or better
- Methodology that avoids the need to fit the "full" data
	- **–** Consensus Monte Carlo
	- **–** Bag of Little Bootstraps (**our focus**)

### **1.3 Q & A**

• For highly correlated data, we had better treat them jointly, e.g. Gibbs sampler.

#### **1.4 Limitation of R**

There are limitations on the types of data that R handles well. Since all data being manipulated by R are resident in memory, and several copies of the data can be created during execution of a function, R is not well suited to extremely large data sets. Data objects that are more than a (few) hundred megabytes in size can cause R to run out of memory, particularly on a 32-bit operating system.

### **1.5 What then for "big" data?**

We can't read in data to memory, so what alternatives are there?

- File-backed data structures (i.e., data remains stored on disk, not memory) (**our focus**)
	- **–** Examples: bigmemory (and other big\* packages). See: http://www.bigmemory.org/
	- **–** Pros: Easy to use. Simple to understand, any language can mimic functionality.
- **–** Cons: Requires "nice" data, burden on programmer to scale algorithms (parallelization etc.), doesn't scale as easily to data that cannot fit on disk.
- *•* Databases (**just a little bit**)
	- **–** Relational Databases (e.g., SQL): Rigid structure, relational algebra operations (union, intersection, difference etc.).
	- **–** NoSQL Databases (e.g., CouchDB, MongoDB): Less structure than a relational database, less functionality, but typically faster data retrieval.
- *•* Distributed File Systems (**our focus**)
	- **–** Example: Hadoop Distributed File System (HDFS). Data remains on disk, but DFS provides a full ecosystem for scaling to data across multiple machines.
	- **–** Pros: Scales to essentially arbitrarily large amounts of data (just add more machines).
	- **–** Cons: Harder to interact with data. More restrictive progamming paradigm (MapReduce).

# **2 Example: "Big" Logistic Regression**

On Gauss I have created an uncompressed 255Gb file containing data for fitting a "big" logistic regression model (6m observations, 3k covariates).

### *Goal: Find standard errors for the parameter estimates of the logistic regression model.*

To do this:

- Figure out how to work with that much data using bigmemory (or Python equivalent)
- Figure out how to obtain standard errors for parameter estimates in a scalable manner (**Algorithm**).

### **2.1 R Package: Bigmemory**

#### **Function 1: read.big.matrix**

**Description**: write the contents of a big.matrix to a suitably-formatted ASCII file.

**Usage**:

```
goo <− read . big . matrix (infile, type="double", header=FALSE,
                 backing path=datapath,
                 b a c k ing file=backing filename,
                 d e s c r i p t o r f i l e = d e s c r i p t o r f i l e n a m e )
```
#### **Function 2: attach.big.matrix**

**Description**: attach the big.matrix

**Usage**:

 $\texttt{attach}$ . big .  $\texttt{matrix}$  (  $\texttt{dget}$  (  $\texttt{descriptorfile}$  ) ,  $\texttt{backingpath}$  =  $\texttt{datapath}$  )

See details: http://cran.r-project.org/web/packages/bigmemory/bigmemory.pdf

### **2.2 Working with the data:**

- *•* We can fit "big regressions" with biglm.big.matrix or bigglm.big.matrix.
- *•* We can still do the basics (they just might take a while!).

### **2.3 Code your own "bigmemory" in R/Python**

We actually won't use any of the real functionality of the bigmemory suite of packages. All we really need is the ability to read arbitrary lines from a file without loading the full file into memory.

- *•* load the file
- *•* Read line-by-line until the desired line is reached
- *•* Extract the data from the line

### **2.4 SE Estimates for** *β*ˆ

We can use the bootstrap talked during boot camp. For the logistic regression model, we have both *X*'s and *y*'s. When we resample points, we resample both *x<sup>i</sup>* and *y<sup>i</sup>* . This is sometimes called the paired bootstrap.

For the logistic regression problem, using  $B = 500$ :

- 1. Let  $\hat{F}$  denote the empirical probability distribution of the data (i.e., placing mass  $1/6000000$ at each of the 6000000 data points)
- 2. Take a random sample of size  $6000000$  from  $\hat{F}$  (with replacement). Call this a "bootstrap dataset",  $X_j^*$  for  $j = 1, \dots, 500$ .
- 3. For each of the 500 bootstrap datasets, compute the estimate  $\hat{\beta}_j^*$ .
- 4. Use the standard deviation of  $\{\hat{\beta}_1^*, \cdots, \hat{\beta}_{500}^*\}$  to approximate  $SD(\hat{\beta})$ .

#### **2.5 The Bag of Little Bootstraps**

For estimating  $SD(\hat{\theta})$ :

- 1. Let  $\hat{F}$  denote the empirical probability distribution of the data (i.e., placing mass  $1/n$  at each of the *n* data points)
- 2. Select *s* subsets of size *b* from the full data (i.e., randomly sample a set of *b* indices  $I_j =$  $\{i_1, \dots, i_b\}$  from  $\{1, 2, \dots, n\}$  without replacement, and repeat *s* times).
- 3. For each of the *s* subsets  $(j = 1, \dots, s)$ :
	- Repeat the following steps *r* times  $(k = 1, \dots, r)$ :
		- (a) Resample a bootstrap dataset  $X^*_{j,k}$  of size *n* from subset *j*.
		- (b) Compute and store the estimator  $\hat{\theta}_{j,k}$
	- Compute the bootstrap SE of  $\hat{\theta}$  based on the *r* bootstrap datasets for subset *j* i.e., compute:

$$
\xi_j^* = SD\{\hat{\theta}_{j,1}^*, \cdots, \hat{\theta}_{j,r}^*\}.
$$

4. Average the *s* bootstrap SE's,  $\xi_1^*, \dots, \xi_s^*$  to obtain an estimate of  $SD(\hat{\theta})$  i.e.,

$$
\widehat{SD}(\widehat{\theta}) = \frac{1}{s} \sum_{j=1}^{s} \xi_j^*.
$$

- *•* How to select *s*? (Number of subsets)
- *•* How to select *b*? (Size of subsets)

Real key is *b*. From paper  $b \approx n^{0.6}$  or  $b \approx n^{0.7}$  works well.

*•* How to select *r*? (Number of bootstrap replicates per subset)

*r* should be large enough for each of the *s* subsets. Typically,  $r > s$ . For example, if  $rs = 500$ , then  $r = 50$  and  $s = 10$ .

The **gain** is that there are only (at most) *b* unique data points within each bootstrapped dataset. We have existing approaches to fit this kind of data with the same time cost as if there are *b* data points.